Abstract State Machines Info 3 A. Gargantini

# Scopo del Modulo

- Presentare
	- il formalismo delle Abstract State Machine (ASM)
	- e il metodo di sviluppo di sw complesso basato su di esse
- Imparare ad utilizzare i tools asupporto
	- asmeta.sf.net

# **Materiale**

- Queste slides
- manuali d'uso di asmeta
- Sito web di egon boerger
- Vedi syllabus

# Idee guida

ASM = FSM con stati generalizzati

Le ASM rappresentano la forma matematica di Macchine Virtuali che estendono la nozione di Finite State Machine

- Ground Model (descrizioni formali)
- Raffinamenti

### **FSM**

• Insieme (finito) di stati

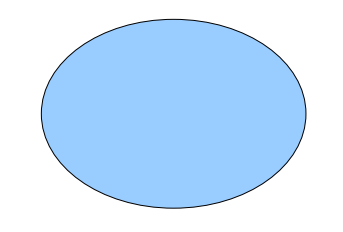

- Collegati da transizioni
- Con condizioni e azioni sulle transizioni
	- Insiem finito di input e di azioni

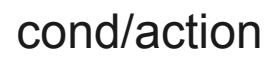

# Esempio : interruttore di luce

• Un interruttore con un solo bottone che quando viene premuto (push) invia il comando alla lampada di accendersi o spegnersi

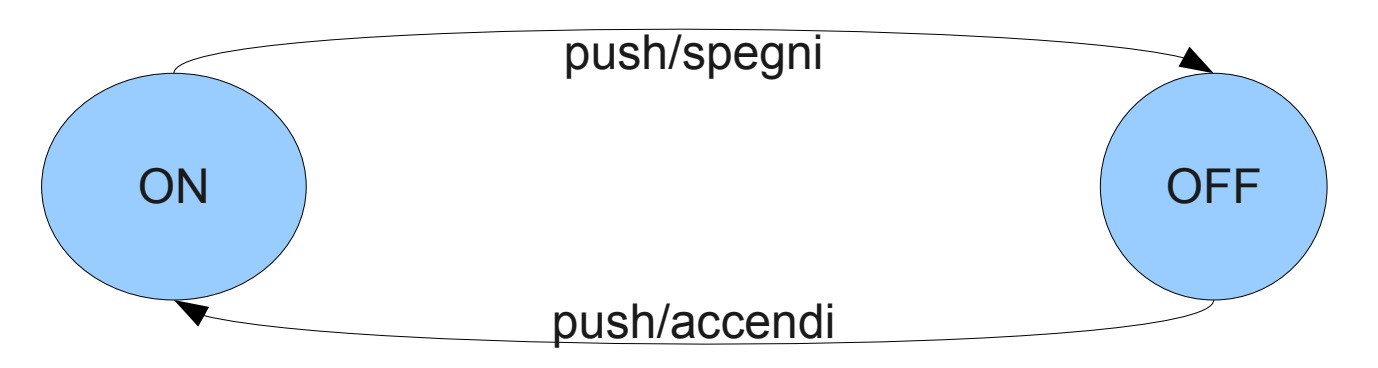

Due soli stati: On e Off Un solo input push Due output spegni e accendi

# Macchina a Stati Finiti (1)

Una macchina a stati finiti, abbreviata FSM (Finite State Machine), è una notazione formale che permette la rappresentazione astratta del comportamento di un sistema

Le FSM hanno:

- una rigorosa definizione matematica
- una intuitiva rappresentazione grafica tramite diagrammi di stato

# FSM: un primo esempio

#### Esempio: comportamento di una lampadina

Premi pulsante

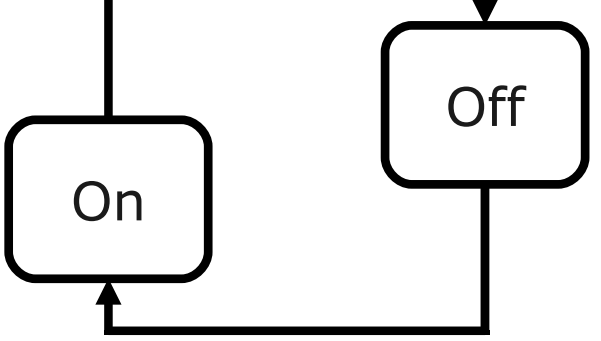

Premi pulsante

- I nodi rappresentano gli stati del sistema
- Gli archi rappresentano il passaggio di stato

## Macchina a Stati Finiti (2)

Dall'esempio si evince che le FSM modellano le configurazioni istantanee di un sistema tramite stati (*nodi* del diagramma) e le operazioni del sistema tramite transizioni (*archi* del diagramma)

Le operazioni possono ricevere input e produrre output

#### Modellare con FSMs

Sono utilizzate per modellare

- GUIs
- Protocolli di rete
- Pacemakers e teller machines
- Applicazioni WEB
- Software di sicurezza
- Sistemi embedded

#### Modellare con FSMs: limiti

Non tutti i requisiti possono essere specificati con una FSM

Tra i requisiti non specificabili in FSM:

- requisiti real time
- requisiti riguardanti performance
- requisiti riguardanti tipi di computazioni

# Esempio di una FSM

Sistema di controllo di impianto chimico

Allarme di temperatura pericolosa

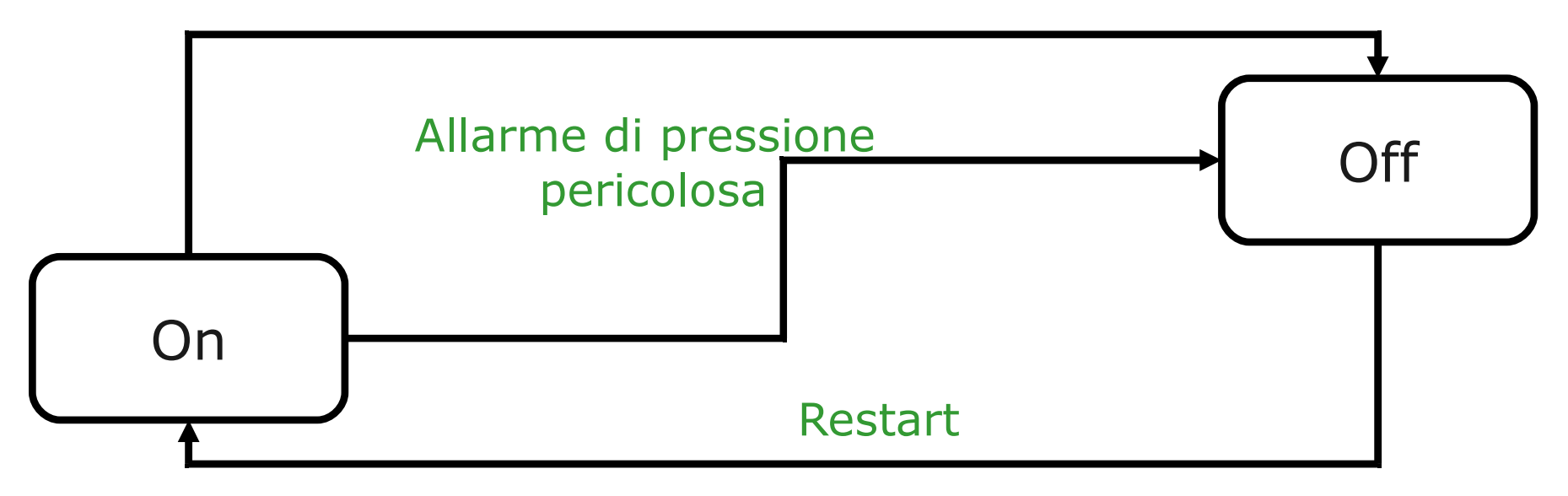

# Modellare con FSM

Il modello FSM di un sistema non è unico

Modelli diversi in base al livello di astrazione/dettaglio considerato

● Confronta il modello FSM del sistema di controllo di un impianto chimico con il modello successivo che considera un diverso livello di astrazione

# Esempio di una FSM

#### Sistema di controllo di impianto chimico: un livello di astrazione più basso

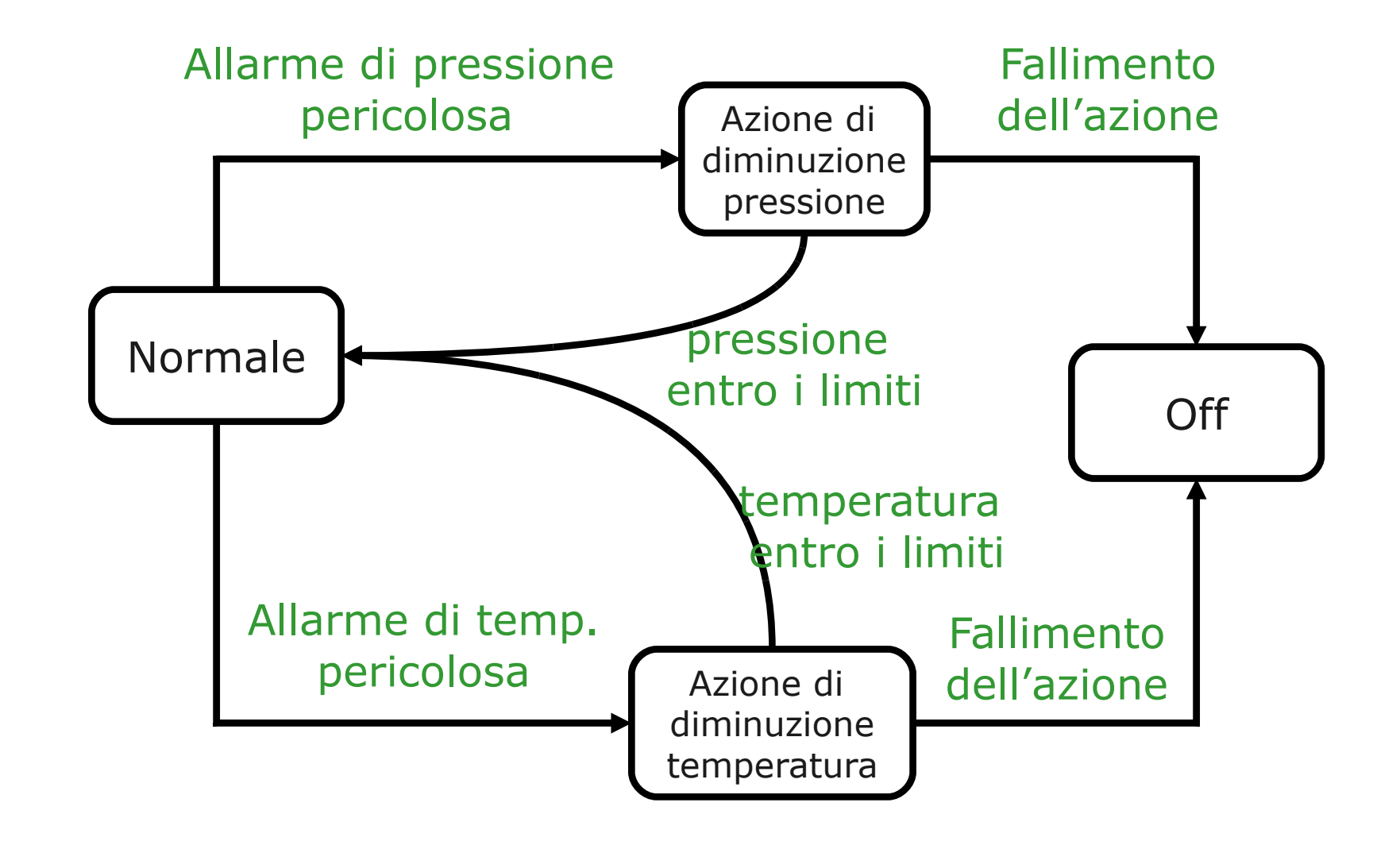

# Esempio di una FSM

Lampada a tre stati:

(a) l'interruttore può essere girato in senso orario

(b) l'interruttore può essere girato in senso orario ed antiorario

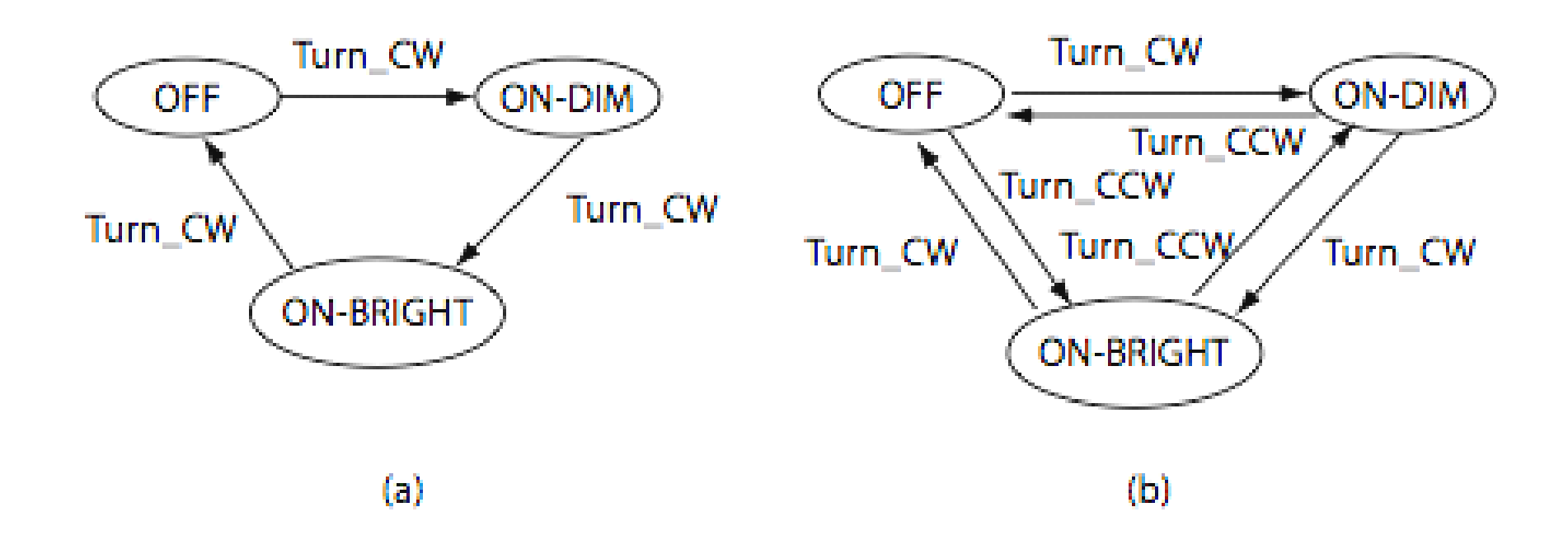

## Finite State Machine: definizione

Una FSM è una tupla (S, I, δ)

- S : insieme finito di stati
- I : insieme finito di eventi di input
- ∀δ : S x I ->S : funzione di transizione

# FSM: rappresentazione grafica

Un diagramma di stato è un grafo direzionato i cui nodi rappresentano gli stati ed i cui archi, etichettati dagli input, rappresentano le transizioni di stato

#### Esempio:

 $S = \{s1, s2, s3\}$  $I = {a, b}$  $\delta$ = { (s1,a,s1), (s1,b,s2), (s2,a,s2), (s2,b,s3),  $(s3,a,s3), (s3,b,s1)$ 

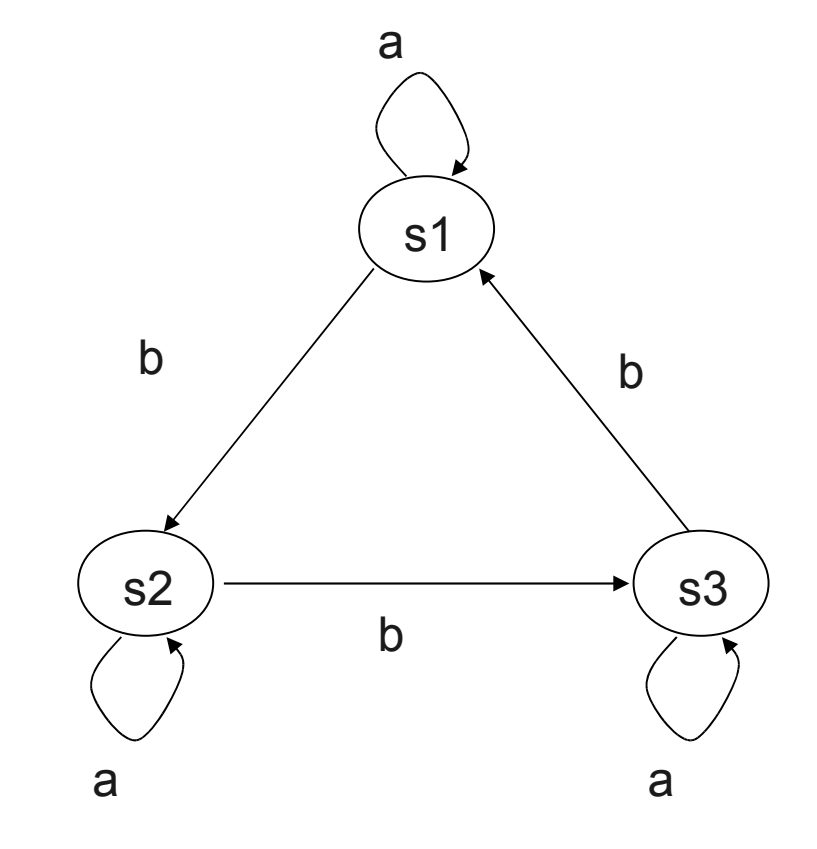

# Esempio

### Sistema di controllo di impianto chimico (caso raffinato)

S = {Normale, Off, Azione di diminuzione pressione, Azione di diminuzione temperatura}

I = {Allarme di pressione pericolosa, Allarme di temp. pericolosa, Fallimento dell'azione\_P, Fallimento dell'azione\_T, pressione entro i limiti, temperatura entro i limiti}

 $\delta$  = {(Normale, Allarme di pressione pericolosa, Azione di diminuzione pressione), (Azione di diminuzione pressione, Fallimento dell'azione\_P, Off), (Azione di diminuzione pressione, pressione entro i limiti, Normale), ecc.}

# Esercizio 1

Usando una FM descrivere un sistema di una lampada e due bottoni avente il seguente comportamento: se la lampada è spenta, il pigiare uno dei due tasti causa l'accensione della lampada.

### Soluzione esercizio 1

Tasti: b1 e b2

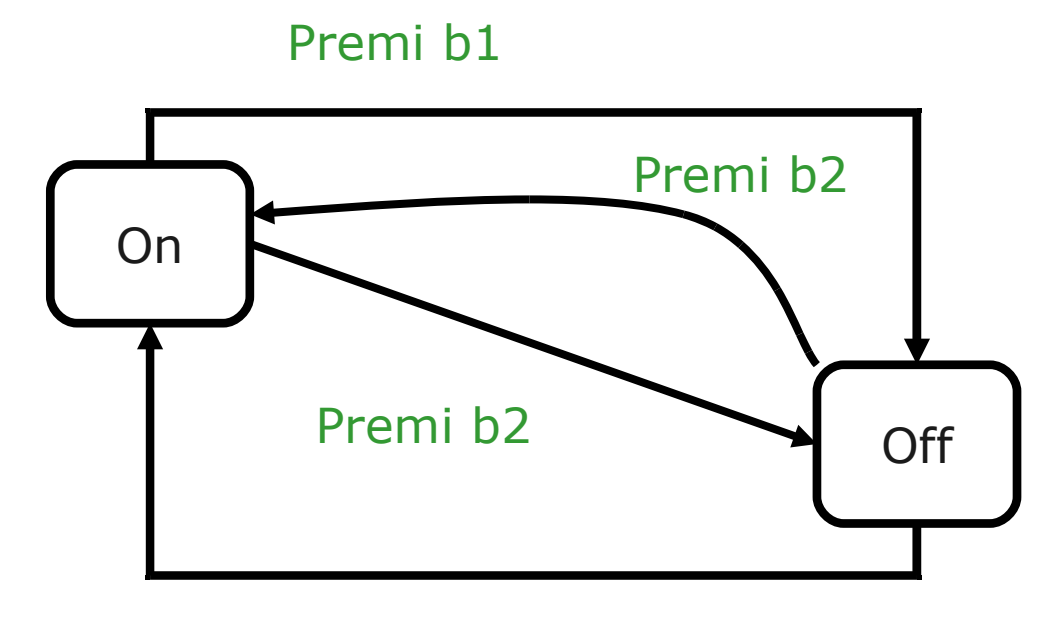

Premi b1

# Esercizio 2

Descrivere un sistema con 2 lampade ed un bottone. Quando la luce è off, pigiare il bottone causa l' accensione della prima lampadina. Pigiare nuovamente il bottone causa l' accensione della seconda lampadina e lo spegnimento della prima. Pigiare nuovamente il bottone causa l' accensione di entrambe le lampadine, pigiare nuovamente causa lo spegnimento di entrambe le lampadine.

### Soluzione esercizio 2

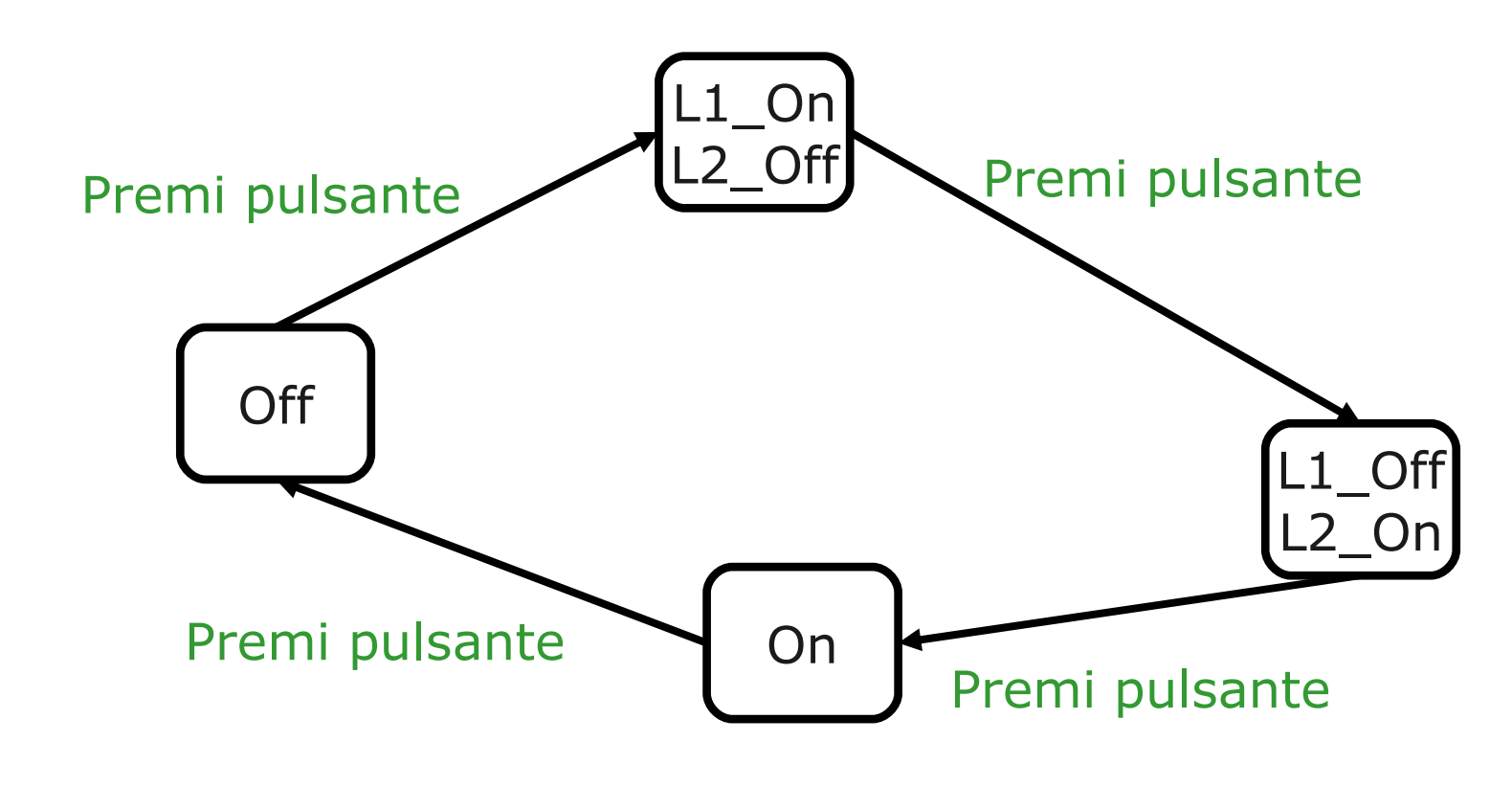

On= L1\_On ed L2\_On

# Estensioni di FSM

Altri modelli di macchine a stati finiti, arricchiti di ulteriori informazioni, tra cui:

- **FSM con evento di output** (ad es. un'azione)
	- macchine di Mealy (output sulla transizione)
	- macchina di Moore (output nello stato)
- **FSM con variabili** (rappresentano la memoria interna della macchina)
- **le Statecharts di UML** dotate dei concetti di sottomacchina (modularità) e composizione sequenziale/parallela
- **le Abstract State Machines (ASM)** dotate dei concetti di sottomacchina, composizione sequenziale/parallela, e di **stato** *astratto*

# Finite State Machine → ASM

Una FSM può essere definita da programmi della forma (uno per ogni stato)

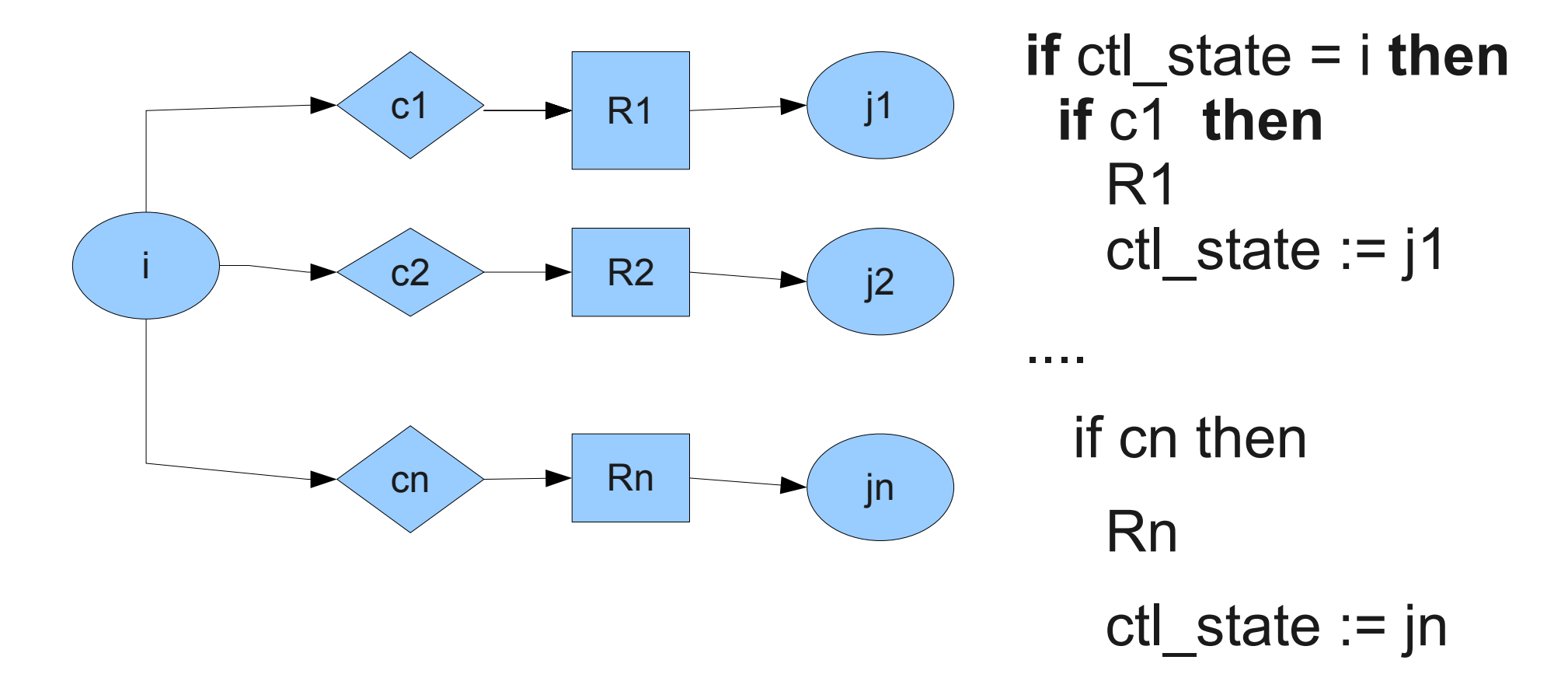

- dove
- i, j1, j2, …, jn sono stati interni di controllo ctl state una variabile che può prendere quei valori
- ck (k=1, 2, …, n) rappresentano le condizioni di input
- Rk le azioni di output

# Differenze FSM/ASM

- Le ASM sono analoghe alle FSM
- Le differenze riguardano
	- la concezione degli stati:
		- nelle FSM esiste un unico stato di controllo (ctl\_state), che può assumere valori in un insieme finito
		- Nelle ASM lo stato è più complesso
	- le condizioni di input e le azioni di output
		- Nelle FSM alfabeto finito
		- Nelle ASM: input qualsiasi espressione, azioni generiche

# Abstract State Machines

Modello Computazionale **Stato:** strutture del 1st ordine (domini, funzioni, predicati) **Azioni:** transizioni di stato **if** *Cond* **then** *Updates* **Computazione** (una serie di *run* finite o infinite*)* ASM = Abstract State + *virtual* Machineurevich'95/'99]  $S_0 \xrightarrow{\delta_1} S_1 \xrightarrow{\delta_2} S_2 \dots \xrightarrow{\Delta_{\delta_n}} S_n \dots$  $\overline{\mathcal{O}_1}$   $\overline{\mathcal{O}_2}$  $\sim$   $\sim$   $\sigma$   $\sim$   $\sigma$   $\sim$   $\sigma$   $\sim$   $\sigma$   $\sim$ *initial state transition Vocabolario o segnatura*

**Programmi** (istruzioni di aggiornamento)

$$
f(t_1, t_2, \ldots, t_n) := t_0
$$

# AsmetaL

- Useremo AsmetaL come tool per le ASM:
	- Asmeta come si installa e come si avvia

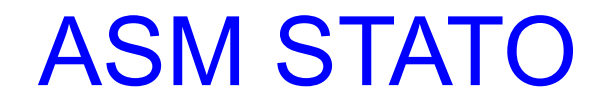

# ASM Stati

- Nelle ASM invece gli stati sono associati a un insieme di valori di qualsiasi tipo, memorizzate in apposite locazioni
	- Variabili (0-arie) x, y, ...
	- Mappe (array) name $(1)$ , name $(2)$ , ....
- Conseguenza

- Le transizioni di stato delle FSM corrispondono alle transizioni di stato delle ASM con aggiornamenti dei valori contenuti nelle locazioni

 $\cdot$  Assegnamenti della forma  $loc(x1, x2,...,xn)$ : = val

# ASM state

- Gli stati di una ASM sono delle strutture algebriche, dette (semplicemente) *algebre*
- **DEF.** Un **vocabolario** Σ è una collezione finita di nomi di funzioni
- Le **funzioni** possono essere dinamiche o statiche a seconda che l'interpretazione del nome della funzione cambia o no da uno stato al successivo
	- Funzioni in senso matematico non informatico come "procedure"
	- Funzioni statiche di arietà zero sono dette costanti
	- Funzioni dinamiche di arietà zero sono le comuni variabili dei linguaggi di programmazione

### ASM state formale

DEF. Uno s*tato* A del vocabolario *Σ è un insieme non vuoto X*, il *superuniverso di* A, con le *interpretazioni dei nomi delle funzioni di Σ*.

Se *f è* un nome di funzione *n*-aria di *Σ*, allora la sua interpretazione *f* <sup>A</sup> è una funzione da *X<sup>n</sup> a X*

Se *c* è un nome di costante di Σ, allora la sua interpretazione *c*<sup>A</sup> è un elemento di *X*

# **Costanti**

- Le costanti sono simboli definiti una volta per tutte
- Per definizione, ogni vocabolario ASM contiene le costanti **undef**,**True**, **False**
- I numeri sono costanti numeriche
	- $\cdot$  1,2, ...
- L'utente può aggiungerene di sue
	- Costante minimoVoto  $= 18$

# Funzioni statiche

- Le funzioni statiche sono definite tramite una legge fissa
- Esempio di funzioni statiche sono le usuali operazioni tra numeri
	- $\bullet$  +, -, ...
	- Tra booleani AND, ...
	- Sono "standard"
- L'utente può definirne di sue
	- es.:  $max(n,m)$

# ASM state esempio

Esempio di vocabolario

che contiene solo funzioni statiche

Il vocabolario Σ bool dell'algebra booleana contiene due costanti 0 e 1, una funzione unaria di nome '*-*' e due funzioni binarie di nomi '+' (per l'OR) e '*\**' (per l'AND)

## ASM state

*Esempio.* 

Due stati A e B per il vocabolario *Σ*<sub>bool</sub>:

Il superuniverso dello stato A è  $\{0, 1\}$ .

Le funzioni sono interpretate come (dove *a*, *b* sono 0 o 1):

$$
0^{\text{A}}\,:\,=0\,\,(\text{zero})
$$

$$
1^{\mathsf{A}}:=1\;(\mathsf{uno})
$$

*-* <sup>A</sup>*a* := 1 *- a* (complemento logico)

- $a + A b := max(a, b)$  (or logico)
- $a * A b := min(a, b)$  (and logico)

# Concetto di funzione dinamica

# Alcune funzioni possono cambiare "valore"  **Funzioni dinamiche**

- primo esempio: le normali variabili dei programmi X, y, ...

#### **ASM Function Classification**

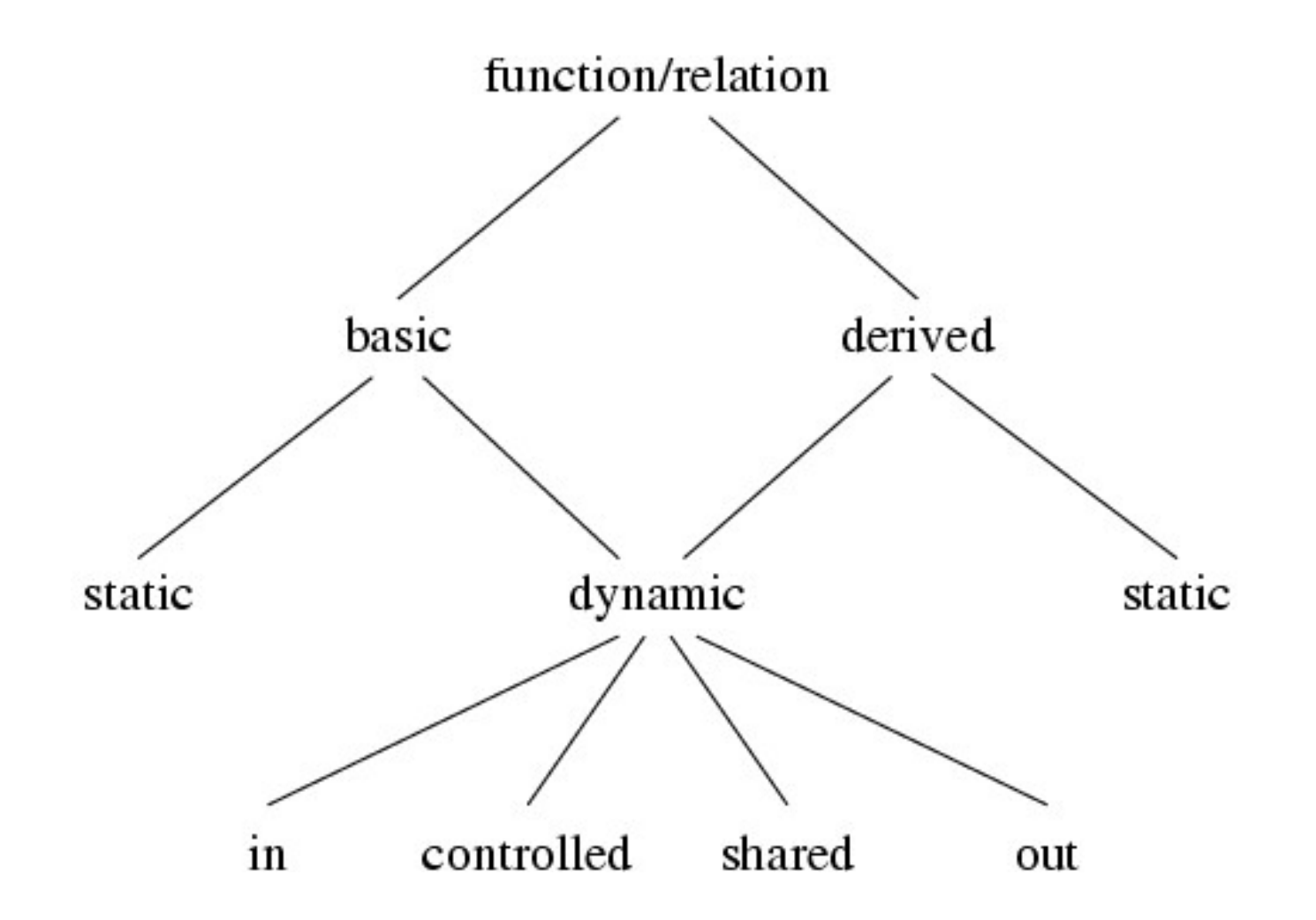

Realizza l'incapsulamento/information hiding dei linguaggi OO

### **ASM Function Classification**

Detta *M* l'ASM corrente e *env* l'ambiente di *M*:

**Dynamic**: i valori dipendono dagli stati di *M*

- in (monitored): lette (non aggiornate) da *M*, scritte da *env*
- **≻** out: scritte (ma non lette) da *M*, lette da *env*
- controlled: lette e scritte da *M*

 shared: lette e scritte da *M* e da *env* **Richiede la definizione di un protocollo di comunicazione per garantire la consistenza degli aggiornamenti!**

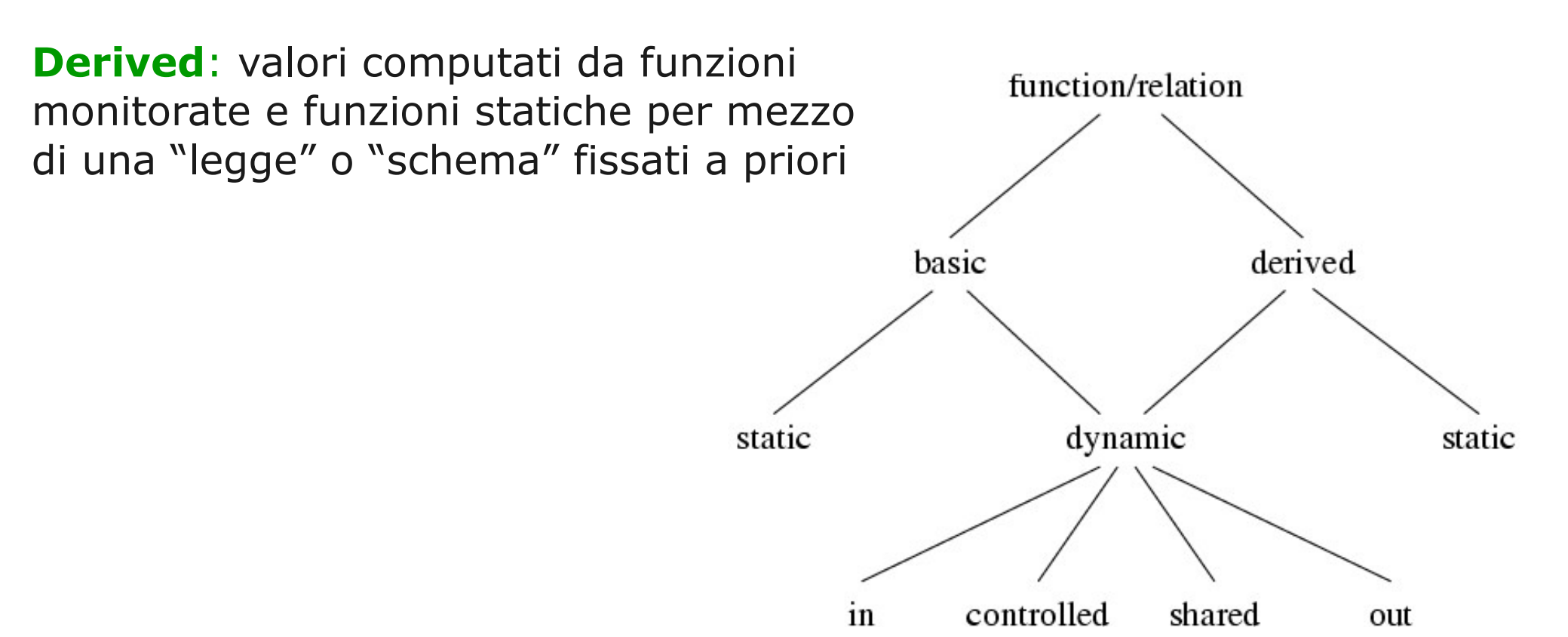

Classification of Locations/Functions for given ASM M

Dynamic: values depend on states of M

- in (monitored): only read (not updated) by M, written only by env of M
- out: only written (not read) by M, only read by env
- controlled: read and written by M
- shared: read and written by M and by the env of M (so that a protocol is needed to guarantee consistency of updates)

Derived: values computed from monitored and static functions by some fixed scheme

### Illustrating the ASM Function Classification

### • A real time CLOCK:

- Monitored: CurrTime: Real (supposed to be increasing )
- Controlled: DisplayTime: Nat x Nat
	- Static: Delta: Real (system dependent time granularity), +, conversion to convert Real values into elements of Nat

 If DisplayTime + Delta = CurrTime Then DisplayTime := conversion(CurrTime)

#### With the following derived fct

– ClockTick = 1 iff (CurrTime = DisplayTime + Delta)

 expressing a standard computing procedure, the rule becomes If ClockTick = 1 Then DisplayTime := CurrTime

# Concetto di funzione dinamica 2

### Alcune funzioni possono cambiare "valori"  **Funzioni dinamiche n-arie**

- Per esprimere dal punto di vista informatico il concetto di funzione, possiamo pensarla come una tabella contenente valori

- Quando di parla di location si può pensare all'indicizzazione di una cella della tabella

# Funzione dinamica n-aria

- Esempio
- Voto: Studenti-> interi

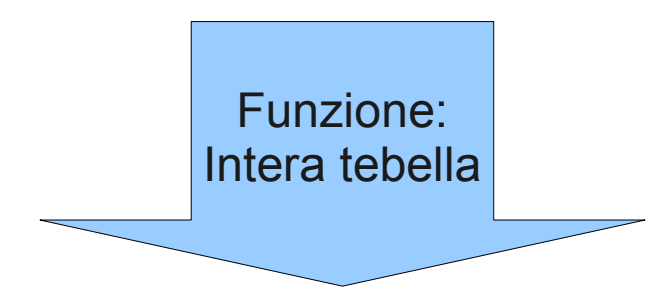

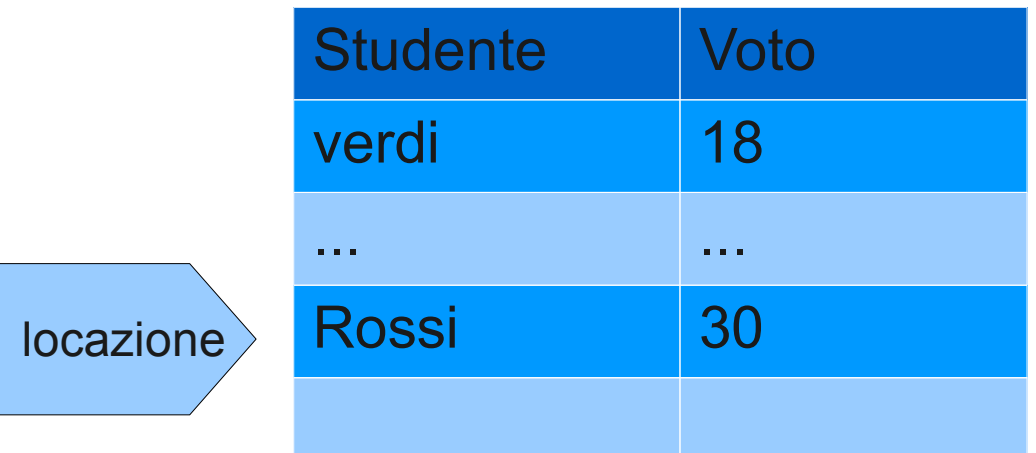

Aggiorno la funzione, mediante aggiornamenti di locazioni, Esempio: voto("Rossi") := 30

# ASM Domini

*Lo stato di una ASM è solitamente usato per modellare domini eterogeni*

Nelle applicazioni pratiche, il superuniverso *A* di uno stato A è suddiviso in piccoli *universi*, rappresentati dalle loro funzioni caratteristiche.

Ogni universo rappresenta un DOMINIO (che vedremo)

L' universo rappresentato da *f* è l'insieme di tutti gli elementi *t del* superuniverso di A *t.c. f* (*t*) = true

# ASM Domini

- I soliti domini predefiniti cono disponibili
	- Interi, String
- L'utente può definirne altri
	- Da niente, come tipi astratti, come enumerativi
	- A partire da altri domini (strutturati)

# AsmetaL STATO

- $\rightarrow$  asmetaL
- Definizione dello stato
	- domini semplici
	- Variabili e funzioni

# ASM termini - espressioni

**DEF.** I *termini* di *Σ* sono espressioni sintattiche così costruite:

1. Variabili  $V_0$ ,  $V_1$ ,  $V_2$ , ...sono termini

2. Costanti *c* of *Σ* sono termini.

3. Se *f* è un nome di funzione *n*-aria di *Σ* e *t*1*, . . . , tn*  asono termini, allora *f*(*t*1*, . . . , tn*) è un termine.

Tipicamemente i termini sono denotati dalle lettere *r*, *s*,*t*; le variabili dalle lettere *x*,*y*,*z*.

Un termine che non contiene variabili è detto *chiuso*.

# ASM termine

*Eesempio.* Esempi di termini del vocabolario *Σ*<sub>bool</sub>:

$$
+(v_{0},\,v_{1}),\,+ (1,\,\ast\,(v_{7},\,0))
$$

Solitamente, vengono scritti in notazione infissa come  $v_0$  $+$   $v_1$  e 1 + ( $v_7$  \* 0).

Essendo oggetti sintattici, i termini non hanno un significato.

Un termine può essere valutato in uno stato, se gli elementi del superuniverso so assegnati alle variabili del termine, cioè i *termini sono interpretati* in *A*

# AsmetaL termini

- In AsmetaL i termini o le espressioni sono del tutto simili alle espressioni dei linguaggi di programmazione
	- Funzioni e relazioni
		- Quelle dalle standard library
			- Es:  $3 + 2$
			- exist  $x \in \text{Student with } \text{voto}(\$x) > 10$
		- Introdotte dall'utente
	- Costanti

# ASM transitions

In matematica le *algebre sono statiche* : non cambiano col passare del tempo.

In Informatica, gli *stati sono dinamici* : evolvono essendo aggiornati durante le computazioni.

**Aggiornare stati astratti** (*abstract states*) significa cambiare l'interpretazione delle (o solo di alcune) funzioni della segnatura della macchina.

# ASM transitions

Il modo in cui una macchina ASM aggiorna Il proprio stato è descritto da regole di transizione (transitions rules) di una certa "forma"

L'insieme delle regole di transizione di una ASMdefiniscono la sintassi di un programma ASM

Sia *Σ un* vocabolario. Le *regole di transizione di una ASM sono espressioni sintattiche generate come segue*  attraverso l'uso di costruttori di regole

# Costruttori di regole (alcuni)

• *Skip Rule:*

### **skip**

Significato: non fare niente

• *Update Rule:*

### *f* **(***t***1***, . . . , tn***) :=** *s*

dove:

- *f* è un nome di funzione **dinamica** *n*-aria di *Σ*
- $\mathcal{I}_{1}, \ldots, \mathcal{I}_{n}$  *e s* sono termini di *Σ*

Significato: Nello stato successivo, il valore di *f* per gli argomenti *t*<sup>1</sup> *, . . . , t<sup>n</sup>* è aggiornato a *s*. Se *f* è 0-aria, cioè una variabile, l'aggiornamento ha la forma *c* **:=** *s*

# Costruttori di regole (alcuni)

#### • *Conditional Rule:*

#### **if** ϕ **then** R **else** S **endif if** ϕ **then R endif**

Significato: se <sup>ϕ</sup> è vera, allora esegui *R,* altrimenti esegui *S*

• *Block Rule:*

#### **par** R S **endpar**

Significato: *R* e *S sono eseguite* in parallelo

• *Seq Rule:*

#### **seq** R S **endseq**

Significato: *R* e *S sono eseguite* in sequenza (gli update causati in R sono già visibili in S)

• *Let Rule:*

 $\text{let } x = t \text{ in } R$ 

Significato: Assegna il vaolre di *t* a *x* e esegui *R*

## Rule constructors

• *Forall Rule:*

#### **forall**  $x$  with  $\phi$  do  $R$

Significato: Esegui *R* in parallelo per ogni *x* che soddisfa <sup>ϕ</sup> Implementa il concetto di parallelismo sincrono

• *Choose Rule:*

#### **choose**  $x$  with  $\varphi$  do  $R$

Significato: Esegui *R* in parallelo per un *x* che soddisfa <sup>ϕ</sup> Implementa il concetto di non-determinismo

### Illustrare il potere espressivo di "choose" e "forall"

Problema: ordinare un array *a*

Soluzioni possibili:

• usare una funzione statica, ad es. qsort

```
a := qsort(a)
```
• iterare localmente con swap:

choose  $i, j$  in dom(a) with  $(i < j \& a(i) > a(j))$ **a(i) := a(j) a(j) := a(i)**

*Nota! Non occorrono variabili di appoggio per lo swap, perchè i nuovi valori degli aggiornamenti saranno disponibili solo nello stato successivo!*

### Rule constructors macro

• *(Macro) Call Rule:*

*r*  $[t_1, \ldots, t_n]$ 

Significato: Chiama *r (regola con parametri) con* argomenti *t*1*, . . . , tn*

 Una *definizione di regola per un nome di regola r* di arietà *n è un'espressione* 

$$
r(x_1, \ldots, x_n) = R
$$

dove *R* è una regola di transizione.

In una call rule  $r$   $[t_1, \ldots, t_n]$  le variabili  $x_i$  che occorrono nel corpo *R* della definizione di *r* vengono sostituite dai parametri *t<sup>i</sup>* (*modularità*)

### Sorting ASMs con call rule

Problema: ordinare un array *a* Soluzione:

• iterare localmente con swap:

```
choose i,j in dom(a) s.t. (i < j & a(i) > a(j))
swap(a(i),a(j))
```

```
swap(x,y) = x := y
     y := x
```
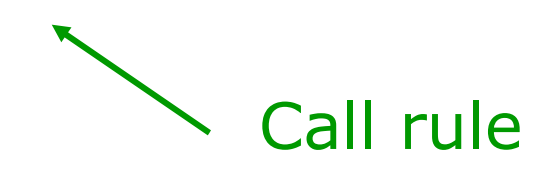

### ASMs

Una *abstract state machine M è* una terna (*Σ,A,R*)

- un vocabolario *Σ*,
- uno stato iniziale *A* per *Σ*,
- un insieme *R* di nomi di regole con
	- un nome di regola di arietà zero, la cosidetta *main rule (*l' "entry point" per l'esecuzione della macchina)
	- una definizione di regola per ogni nome di regola

La *semantica delle regole di transizione* è data dall'insieme di tutti gli aggiornamenti.

# La Riserva di una ASM

#### •*Extend Rule:*

Per estendere un sub-universo del superuniverso con nuovi elementi si usa la notazione:

#### **import** *x* **do** *R*

Il significato di tale costrutto è: scegli un elemento *x* da *Reserve* (dominio predefinito di simboli "freschi"), cancellalo da *Reserve,* aggiungi *x* al superuniverso e esegui *R*

• Spesso si preferisce la forma seguente:

**extend** *U* **with** *x* [**do]** *R* come abbreviazione per **import** *x* **do**  $U(x)$ : = true **seq** R

# Aggiornamenti e locazioni

• Un *aggiornamento* per *A* è una tripla

(*f ,* (*a*1*, . . . , an*)*, b*)

dove *f* è un nome di funzione dinamica *n*-aria, e *a*1*, . . . , an e b* sono elementi di *|A|*

• Il *significato* dell'aggiornamento è che l'interpretazione della funzione *f* in *A* viene modificata per gli argomenti *a*1*, . . . , an* con il valore *b*

- La coppia <*f ,* (*a*1*, . . . , an*)>, cioè le prime due componenti di un update, è detta *locazione*
- Un *update set* è un insieme di aggiornamenti

# Aggiornamenti Consistenti

- A causa del parallelismo (la regola Block e Forall), una regola di transizione può richiedere più volte l'aggiornamento di una stessa funzione per gli stessi argomenti
- si richiede in tal caso che tali aggiornamenti *siano consistenti.*

**DEF**: Un update set *U è consistente*, se vale:

if 
$$
(f, (a_1, ..., an), b) \in U
$$
 and  $(f, (a_1, ..., an), c) \in U$ ,  
then  $b = c$ 

# Aggiornamenti Consistenti

•Se l'update set *U* è consistente, allora i suoi aggiornamenti possono essere effettivamente eseguiti (*fired)* in un dato stato.

Il risultato è un nuovo stato (di arrivo) dove le interpretazioni dei nomi delle funzioni dinamiche sono cambiati secondo *U*.

•Le interpretazioni dei nomi delle funzioni statiche sono gli stessi dello stato precedente (di partenza).

•Le interpretazioni dei nomi delle funzioni monitorate sono date dall'ambiente esterno e possono dunque cambiare in maniera arbitraria.

All one needs to know about (sequential) ASMs (1)

Una ASM è un insieme finito di regole della forma **If** Condition **Then** Updates

- dove Updates è un insieme finito di aggiornamenti di funzioni del tipo f(t1,  $\dots,$ tn):=t,
- Condition è espressione booleana (1st order formula)

#### All one needs to know about (sequential) ASMs (2)

Nello stato corrente (struttura) S:

- determina tutte le regole che possono scattare (fireable) in S (t.c. Cond è true in S)
- computa tutte le exprs ti,t che occorrono negli aggiornamenti f(t1,...,tn):=t
- esegui simultaneamente tutti questi aggiornamenti di funzioni

L'aggiornamento globale produce lo stato successivo S'

### La tesi ASM

*The ASM thesis is that any algorithm can be modeled at its natural abstraction level by an appropriate ASM.* (Gurevich, 1985)

Sequential thesis:

Sequential ASMs capture sequential algorithms. (Gurevich, 2000)

Parallel thesis:

ASMs capture parallel algorithms. (Blass/Gurevich, 2003)

… ?

# ASM Distribute (o multi-agenti)

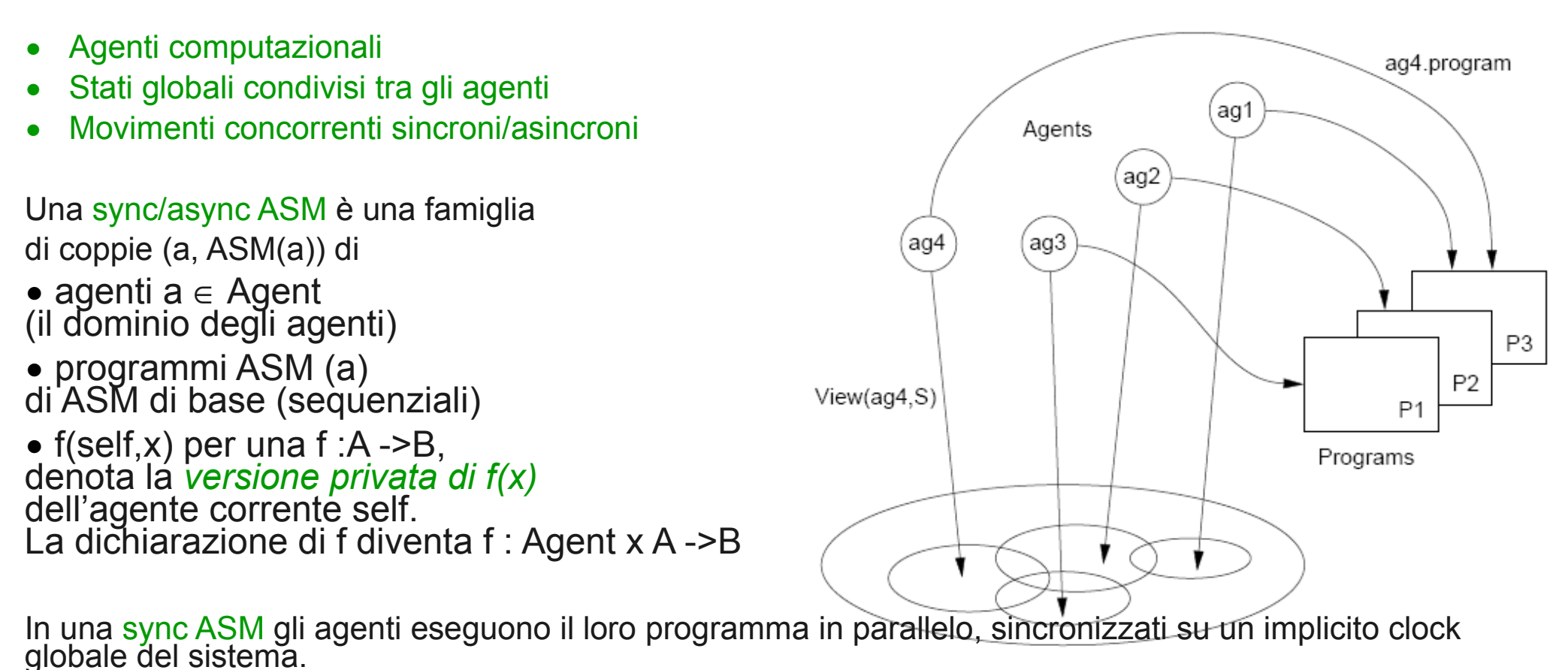

Global State S

Asynchronous computation model (Gurevich, 1995)

*Semantic model resolves potential conflicts according to the definition of partially ordered runs*

#### Riferimenti bibliografici

- ASM Web Site <http://www/eecs.umich.edu.gasm> <http://www.di.unipi.it/~boerger>
- •Abstract State Machines Research Center <http://rotor.di.unipi.it/AsmCenter/Lists/AboutLinks/AllItems.aspx>
- Libro ASM E. Boerger and R. Staerk. *Abstract State Machines: A Method for High-Level System Design and Analysis*. Springer Verlag, 2003. [http://](http://www.di.unipi.it/AsmBook/) [www.di.unipi.it/AsmBook/](http://www.di.unipi.it/AsmBook/)
- •ASM Survey E. Börger High Level System Design and Analysis using ASMs LNCS Vol. 1012 (1999), pp. 1-43
- •ASM History E. Börger The Origins and the Development of the ASM Method for High Level System Design and Analysis. J. Universal Computer Science 8 (1) 2002
- Original ASM Definition Y. Gurevich Evolving algebra 1993: Lipari guide. Specification and Validation Methods. (Ed.E. Börger) OUP 1995
- Libro sul caso di studio Java-ASM R. Stärk, J. Schmid, E. Börger. Java and the Java Virtual Machine: Definition, Verification, Validation. Springer-Verlag 2001. <http://www.inf.ethz.ch/~jbook>